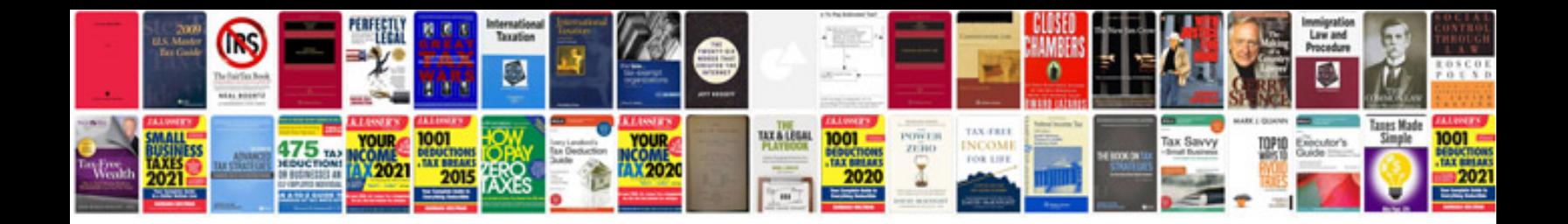

P1494 code jeep cherokee

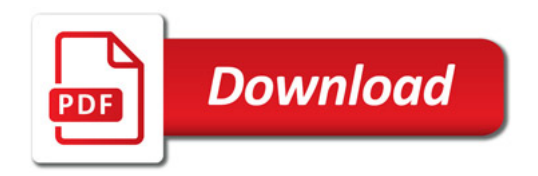

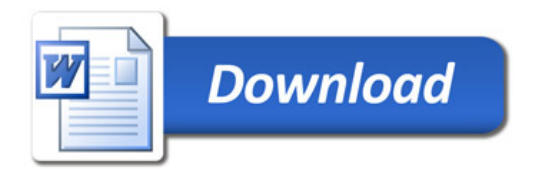